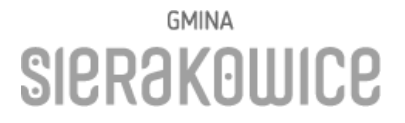

ul. Leborska 30 83-340 Sierakowice NIP 589-10-18-894

## Karta zgłoszenia zagrody nierolniczej do Konkursu "Piękna Wieś 2018" w kategorii "ZAGRODA NIEROLNICZA" Deklaruję udział w konkursie "Piękna Wieś 2018" w kategorii "Zagroda nierolnicza"

Imie i nazwisko właściciela/właścicieli

Telefon kontaktowy do właściciela

adres: miejscowość, ulica, nr budynku, kod pocztowy; poczta, gmina, powiat

Podpis właściciela/właścicieli i data

Wyrażam zgodę na przetwarzanie moich danych osobowych przez Gminę Sierakowice z siedzibą w Sierakowicach 83-340, ul. Lęborska 30, zawartych w formularzu zgłoszeniowym do Konkursu "Piękna Wieś 2018" w kategorii "Zagroda nierolnicza", w zakresie obejmującym dane niezbędne do realizacji Konkursu, w szczególności:

- 1) nazwisko i imię,
- 2) ulica, kod, miejscowość,
- 3) numer telefonu,
- 4) adres e-mail.

Jednocześnie oświadczam, iż przyjmuję do wiadomości, że:

- 1) Administratorem zebranych danych osobowych jest Gmina Sierakowice
- 2) Siedzibą Administratora Danych Osobowych jest siedziba Urzędu Gminy Sierakowice.
- 3) Dane osobowe są przetwarzane w celu realizacji Konkursu "Piękna Wieś 2018" ZAGRODA NIEROLNICZA.
- 4) Dane osobowe będą udostępniane innym podmiotom zgodnie z przepisami prawa.
- 5) Dane osobowe będą przechowywane przez okres wynikający z przepisów prawa m.in. z rozporządzenia Prezesa Rady Ministrów z dnia 18 stycznia 2011 r. w sprawie instrukcji kancelaryjnej, jednolitych rzeczowych wykazów akt oraz instrukcji w sprawie organizacji i zakresu działania archiwów zakładowych a także ustawy z dnia z dnia 29 września 1994 r. o rachunkowości.
- 6) Osobom, których dane są przetwarzane przysługuje prawo dostępu do treści swoich danych oraz ich poprawiania
- 7) Podanie danych osobowych jest dobrowolne.
- 8) Mam prawo do cofnięcia zgody w dowolnym momencie. Podanie niezbędnych danych do wypłaty nagrody jest wymogiem ustawy z dnia 26 lica 1991 r. o podatku dochodowym od osób fizycznych. Konsekwencją niepodania danych dotyczących wypłaty nagrody jest jej niewypłacenie.

(data, miejscowość)

(podpis)

fax 58 681 95 75 tel. 58 681 95 00 sierakowice@sierakowice.pl

www.sierakowice.pl

Rozpowszechnianie wizerunku

Na podstawie art. 81 ustawy z dnia 4 lutego 1994 r. o prawie autorskim i prawach pokrewnych (Dz.U. 2017 poz. 880 ze zm.) Uczestnicy Konkursu Piękna Wieś 2018 w kategorii "Zagroda Nierolnicza" wyrażają zgodę na rozpowszechnianie wizerunku utrwalonego podczas wizytacji Komisji Konkursowej, procesu dokonywania ocen, w tym również podczas podsumowania konkursu. Uczestnicy wyrażają zgodę na publikacje wizerunku w "Wiadomościach Sierakowickich", a także na portalu internetowym www.sierakowice.pl. Celem rozpowszechniania wizerunku są działania informacyjno-promocyjne związane z przebiegiem Konkursu oraz osiągnięciem celów Konkursu poprzez propagowanie estetycznego wizerunku wsi i zagród.

(data, miejscowość)

(podpis)